## CS 322 Account Determination Check

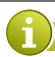

## REPORT WITH TRANSPARENT, TRACEABLE POSTING PROCESS

You need an overview of the entire account determination settings, including the accrual/deferral settings, to check the posting rules.

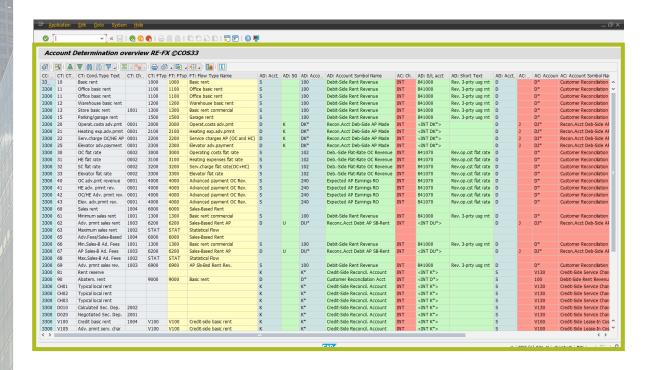

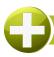

## YOUR BENEFITS BY USING THIS ADD-ON

An interactive ALV list of the entire account determination process enables you to:

- Display all Customizing settings in a transparent manner
- Check the account determination parameters

Simple to use: by double-clicking, you can navigate from the list directly to Customizing, where you can maintain the settings interactively

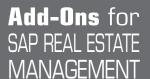

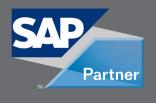

## DOWNLOAD THIS ADD-ON IMMEDIATELY THROUGH OUR CONSOLE

Baarerstrasse 77

+41 79 340 52 92

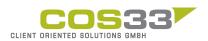